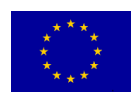

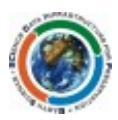

# SCIDIP-ES Certification Toolkit Installation Quick Start

#### **Prerequisites**

- JAVA SE Developer Kit 7
- Working instance of MySQL Server, minimum version 5.5
- Working instance of Tomcat Server, minimum version 7.0.12
- Source code for Storage Service available at: svn://svn.code.sf.net/p/digitalpreserve/code/SCIDIP-ES/software/toolkits/certificationtoolkit/tags/ctk-2.0.3

#### **Customise build profile for local environment**

Edit the 'live' profile properties in the following POMs, *<>* denotes your input and *[]* denotes optional input:

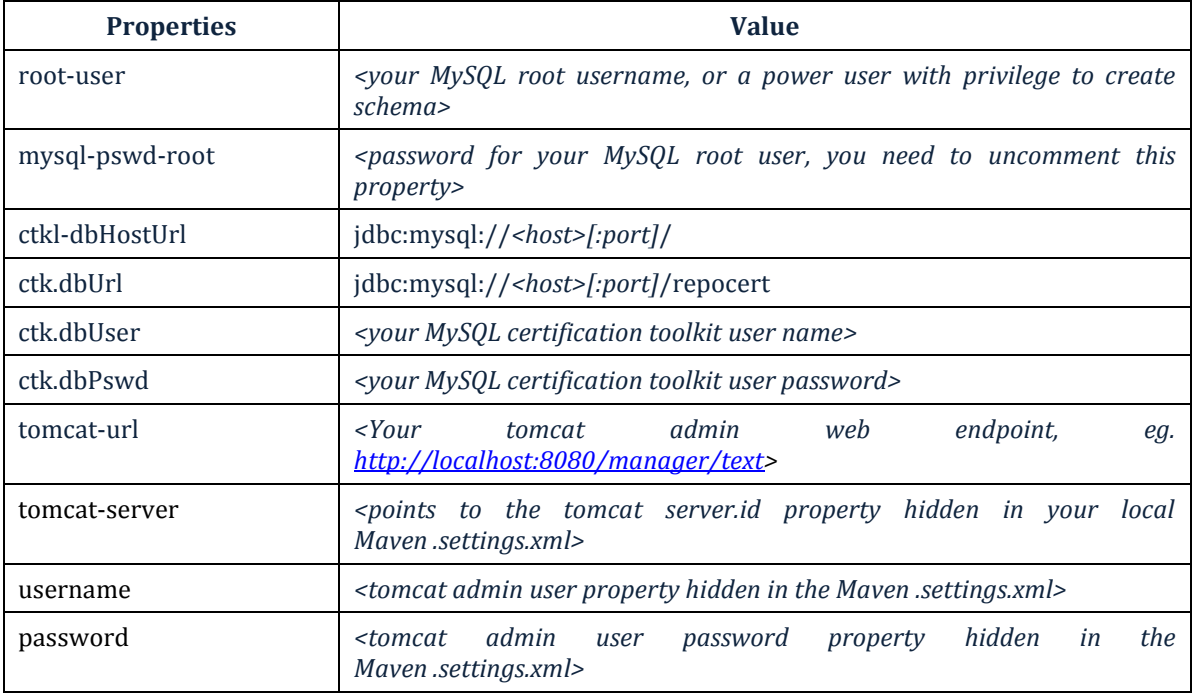

### **Maven commands for building the Certification Toolkit**

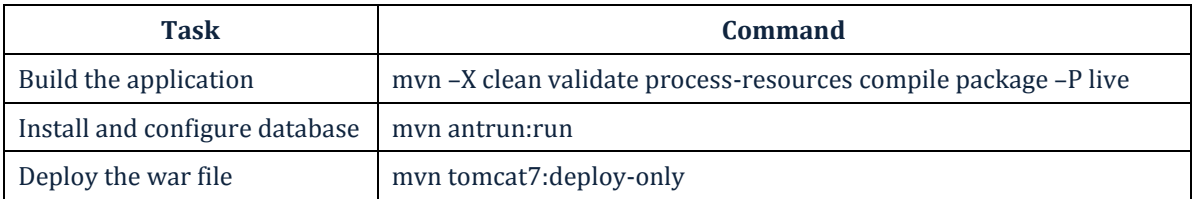

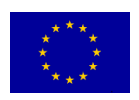

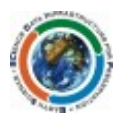

## **Test the installation**

Open a browser and visit this endpoint

http://*<host>*:*<port>*/certification-toolkit/login.jsf

The login page should be displayed:

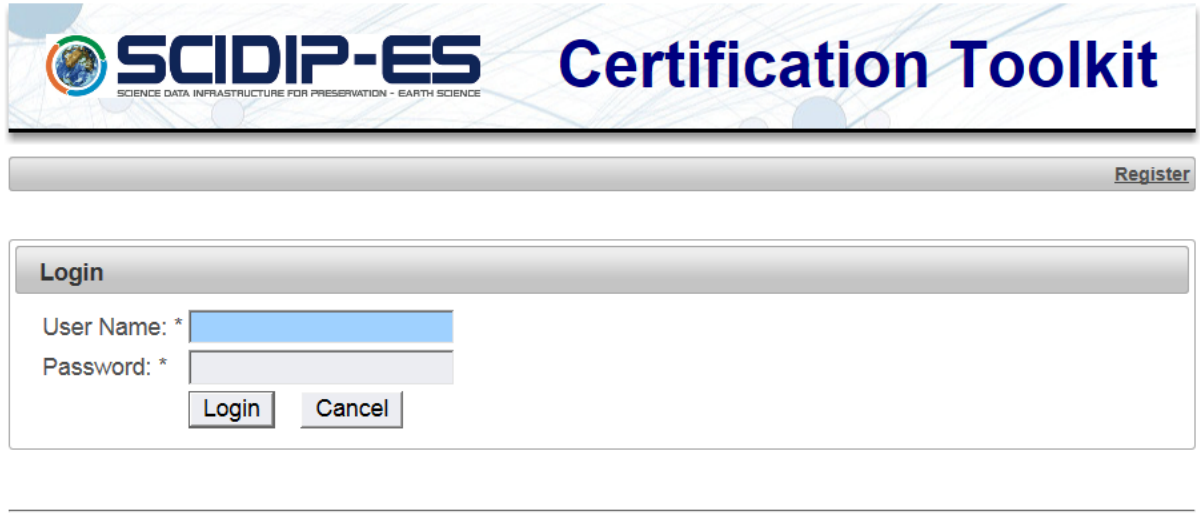

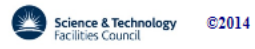